Danmarks Statistik MODELGRUPPEN Arbejdspapir

Jes Asger Olsen 1. august 2021\*

# Input-Output modellen i ADAM, oktober 2020

#### **Resumé:**

*Input-output modellen i ADAM, oktober 2020 version bygger på - men er ikke helt identisk med - formuleringen med "pseudo-fastpris-koefficienter" i modelgruppepapiret JAO20119, side 8.* 

*Forskellen er, at justerings-leddene i ligningerne for cellemængder i JAO20119 er formuleret som justeringer af den relative ændring i cellemængden, mens de tilsvarende justeringsled i ADAM, oktober 2020 er additive justeringer af (pseudo-fastpris) input-output koefficienterne. Gevinsten er, at input-output modellen i meget højere grad kommer til at ligne den i tidligere modelversioner. Forskellen ligger alene i justerings-leddenes tekniske formulering og fortolkning.* 

*Bemærk, at selv om det er formelt er "pseudo-fastpris koefficienterne", der bestemmes i celleligningerne, skal både pris- og mængdejusteringer af cellerne fortolkes som ægte justeringer af cellens hhv. pris og mængde.* 

JAO01821.docx

Nøgleord: Input-output Laspeyres mængdeindeks fastbase

*Modelgruppepapirer er interne arbejdspapirer. De konklusioner, der drages i papirerne, er ikke endelige og kan være ændret inden opstillingen af nye modelversioner. Det henstilles derfor, at der kun citeres fra modelgruppepapirerne efter aftale med Danmarks Statistik.* 

Pseudo-mængde-koefficienten for celle *(i,j)* i ADAMs input-output tabel defineres i JAO2019, s 8:

$$
a_{ij} = \frac{c_{ij}}{p_i \cdot f_j}
$$
 (JAO2019,17)

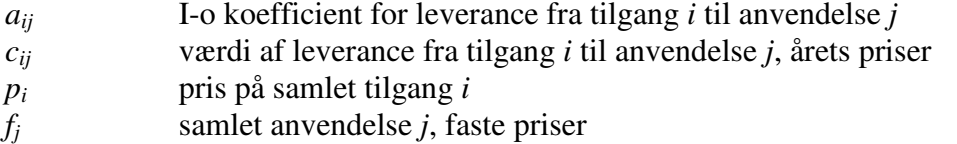

Ligningerne vist på JAO20119, side 8, gentages her, idet mængdejusteringsleddet *JRpij* erstattes af et justeringsled til i-o koefficienten ved at udnytte definitionen

$$
JDa_{ij} = a_{ij,-1} \cdot JRf_{ij} \tag{1}
$$

Det giver følgende varianter af ligningerne:

*Celleligninger* 

$$
a_{ij} = (a_{ij,-1} + JDa_{ij}) \cdot (1 + JRp_{ij}) \tag{10v3a'}
$$

*Mængdemodellen* 

$$
f_i = \sum_j (a_{ij, -1} + JDa_{ij}) f_j
$$
  
=  $\sum_j a_{ij} \frac{f_j}{(1 + JRp_{ij})}$  (11v3a')

*Mængdejustering, konsistensbetingelser* 

$$
0 = \sum_{i} c_{ij,-1} \cdot J R f_{ij} = \sum_{i} p_{i,-1} f_{j,-1} \cdot J D a_{ij}
$$
  
= 
$$
\sum_{i} p_{i,-1} \cdot J D a_{ij}
$$
 (12v3a')

*Prismodellen* 

$$
p_j = \sum_i p_i \cdot (a_{ij, -1} + JDa_{ij}) \cdot (1 + JRp_{ij})
$$
  
= 
$$
\sum_i a_{ij} p_i
$$
 (13v3a')

*Prisjustering, konsistensbetingelser* 

$$
0 = \sum_{j} \frac{a_{ij} f_j}{(1 + JRp_{ij})} \cdot JRp_{ij}
$$
  
= 
$$
\sum_{j} (a_{ij, -1} + JDa_{ij}) f_j \cdot JRp_{ij}
$$
 (16v3a')

Fortolkningen af konsistens-betingelserne for prisjustering (16v3a') er, at celleprisjusteringsleddene i hver række, vejet sammen med cellens værdi renset for effekten af prisjusteringer, skal summere til  $0<sup>1</sup>$ 

Det vil være en stor forenkling af ligningerne at approksimere *JRpij*/(1+ *JRpij*) med *JRpij*, og det vil i praksis næppe give store approksimationsfejl.

## Modelformler (eksempler)

*Celler:* 

 $\overline{a}$ 

FRML G aXb lb  $= (aXb \, lb(-1)+JDaXb \, lb)^*(1+JRpxb \, lb)$  \$

*Mængdesammenbinding:* 

FRML G  $fXb = aXb \ Vma* fVma/(1+JRpXb Vma)$  +aXb\_Vme\*fVme/(1+JRpXb\_Vme) +aXb\_Vmng\*fVmng/(1+JRpXb\_Vmng) +aXb\_Vmne\*fVmne/(1+JRpXb\_Vmne) +aXb\_Vmnf\*fVmnf/(1+JRpXb\_Vmnf) +aXb\_Vmnz\*fVmnz/(1+JRpXb\_Vmnz) +aXb\_Vmb\*fVmb/(1+JRpXb\_Vmb) +aXb\_Vmqz\*fVmqz/(1+JRpXb\_Vmqz) +aXb\_Vmqs\*fVmqs/(1+JRpXb\_Vmqs) +aXb\_Vmqf\*fVmqf/(1+JRpXb\_Vmqf) +aXb\_Vmh\*fVmh/(1+JRpXb\_Vmh) +aXb\_Vmo\*fVmo/(1+JRpXb\_Vmo) +aXb\_Cf\*fCf/(1+JRpXb\_Cf) +aXb Cv\*fCv/(1+JRpXb Cv) +aXb\_Ce\*fCe/(1+JRpXb\_Ce)

<sup>&</sup>lt;sup>1</sup> Dette gælder både i løbende priser (første linie i  $(16v3a')$ ) og i faste priser (anden linie i samme), fordi prisen  $p_i$  er fælles for alle celler i rækken og kan forkortes væk. Bestemmelsen i faste priser er umiddelbart enklere, men det er ikke pt. gennemarbejdet, hvordan modellens mekanisme med justering af io- koefficienterne for importkvoteforksydninger (*kfmz*'erne) spiller ind i formuleringen via celler i faste priser.

 +aXb\_Cg\*fCg/(1+JRpXb\_Cg) +aXb\_Cb\*fCb/(1+JRpXb\_Cb) +aXb\_Ch\*fCh/(1+JRpXb\_Ch) +aXb\_Cs\*fCs/(1+JRpXb\_Cs) +aXb\_Co\*fCo/(1+JRpXb\_Co) +aXb\_Imxo7y\*fImxo7y/(1+JRpXb\_Imxo7y) +aXb\_Ib\*fIb/(1+JRpXb\_Ib) +aXb\_It\*fIt/(1+JRpXb\_It) +aXb\_Ikn\*fIkn/(1+JRpXb\_Ikn) +aXb\_E01\*fE01/(1+JRpXb\_E01) +aXb\_E2\*fE2/(1+JRpXb\_E2) +aXb\_E3x\*fE3x/(1+JRpXb\_E3x) +aXb\_E59\*fE59/(1+JRpXb\_E59) +aXb\_E7y\*fE7y/(1+JRpXb\_E7y) +aXb\_Esq\*fEsq/(1+JRpXb\_Esq) +Xb\_il/pXb \$

(Bemærk, ingen justeringsled i denne ligning, justeringer sker i celleligningerne)

#### *Mængdejustering, konsistens af celle-justeringsled*:

(Eventuelle manglende modposteringer af justeringsled i søjlen for *Ib* lægges i *RJaXqz\_Ib*, som så sikrer konsistens via modgående ændring i *fXqz* via *aXqz\_Ib*).

 $FRML$  | RJaXqz\_lb =  $-(pxa(-1)^*JdaXa_lb)$ +pxexe3(-1)\*JdaXe\_Ib +pxng(-1)\*JdaXng\_Ib +pxne(-1)\*JdaXne\_Ib +pxnf(-1)\*JdaXnf\_Ib +pxnz(-1)\*JdaXnz\_Ib +pxb(-1)\*JdaXb\_Ib +pxqs(-1)\*JdaXqs\_Ib

# +pxqf(-1)\*JdaXqf\_Ib +pxh(-1)\*JdaXh\_Ib  $+pxo_p(-1)*JdaXo_lb) / pxqzxo(-1)$

Denne beregning af "sikringsled" som *RJaXqz\_Ib* burde nok ændres, så den muliggør manuelle modposteringer i importkoefficienterne *am{i}\_Ib*.

Eksempler på mængdejusteringer er vist i Eksempelsamlingen til okt20, afsnit 2.18.

#### *Prissammenbinding:*

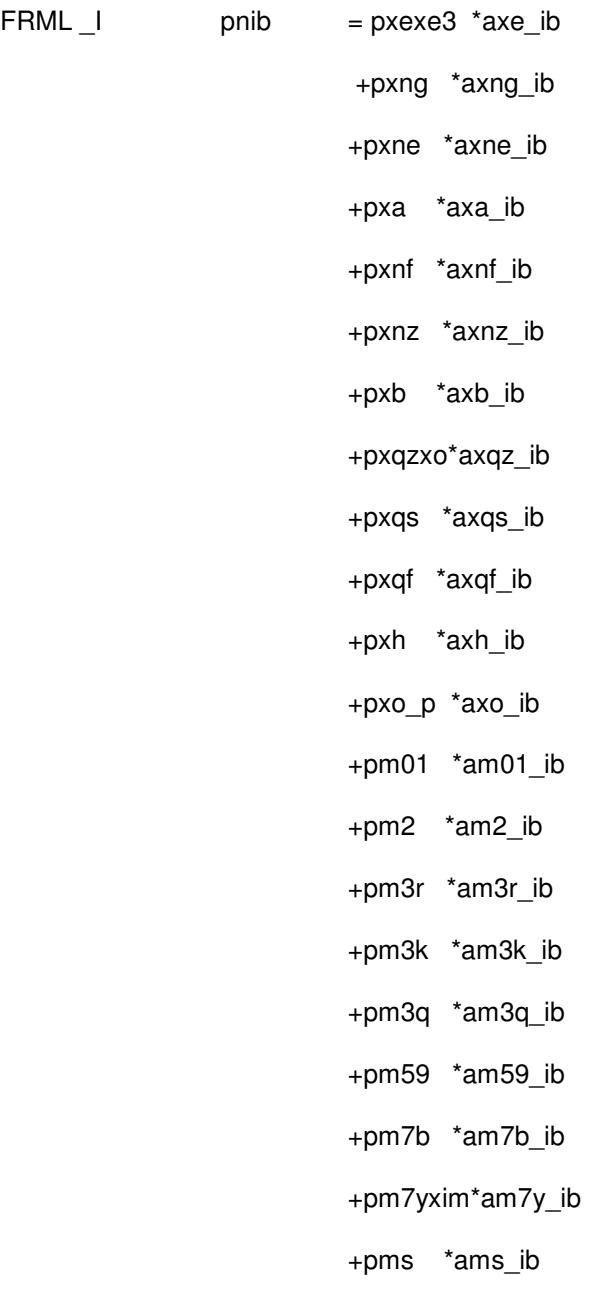

#### +Spm\_ib/fib \$

(Bemærk, ingen justeringsled i denne ligning, justeringer sker i celleligningerne)

### *Konsistens af prisjusteringer:*

(er ikke implementeret, men eksempel vises her i den approksimerede form med *JRpxb\_Vmqz* som residualbestemt *JRP*-led)

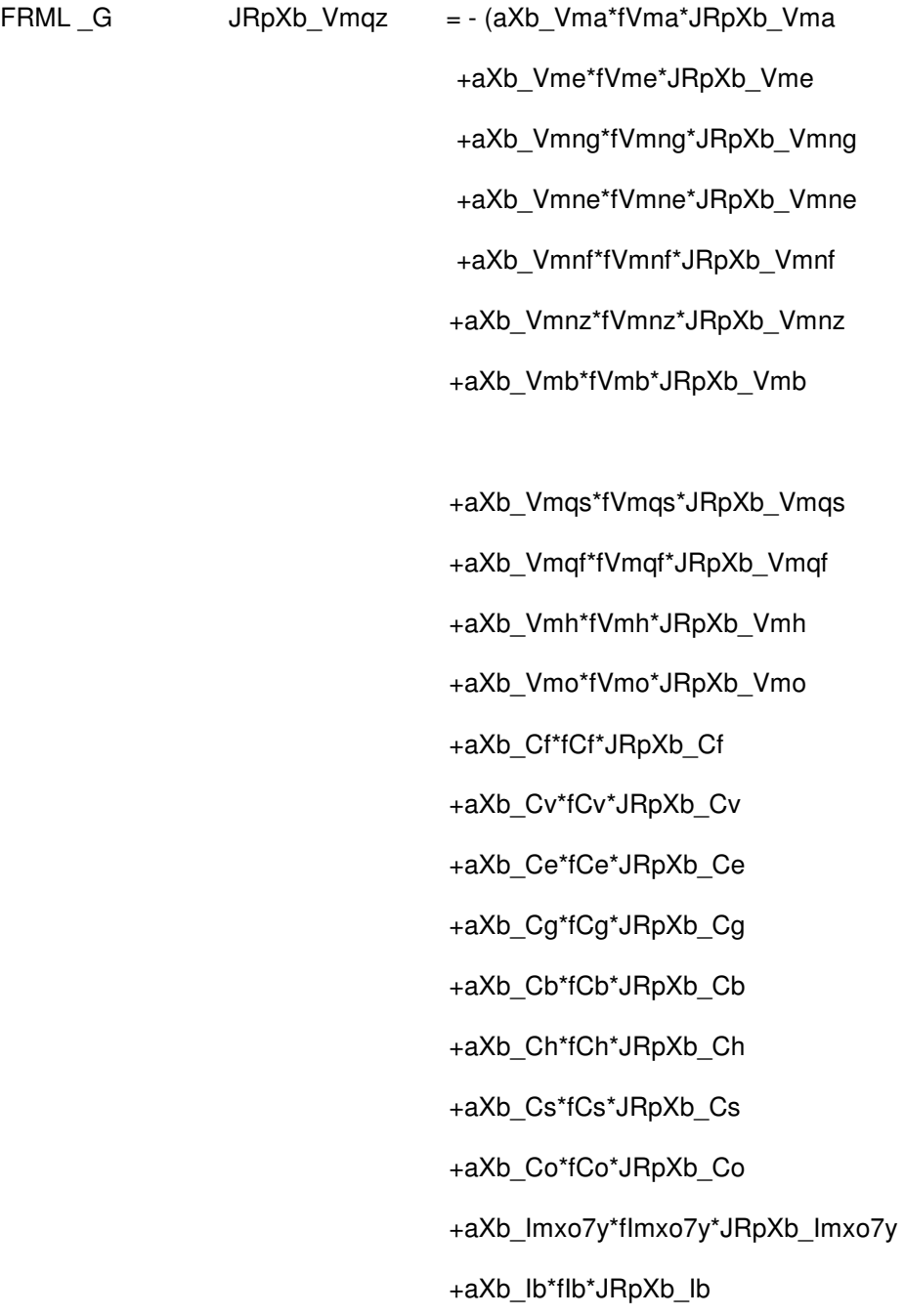

 +aXb\_It\*fIt\*JRpXb\_It +aXb\_Ikn\*fIkn\*JRpXb\_Ikn +aXb\_E01\*fE01\*JRpXb\_E01 +aXb\_E2\*fE2\*JRpXb\_E2 +aXb\_E3x\*fE3x\*JRpXb\_E3x +aXb\_E59\*fE59\*JRpXb\_E59 +aXb\_E7y\*fE7y\*JRpXb\_E7y +aXb\_Esq\*fEsq\*JRpXb\_Esq ) / (aXb\_Vmqz\*fVmqz) \$

Automatikken bør nok laves, så den ikke flytter hovedgrupper, dvs. at justeringer i en *\_Vm*-celle autimatisk modposteres i en anden *Vm*-celle, og så fremdeles for *C*-celler, *I*-celler og *E*-celler. Brugeren vil derimod nok gerne have mulighed for at flytte mellem hovedkategorierne ved selv at bestemme, hvilken søjle, der skal modjusteres i.

#### Beregning af data for justeringsled

*Mængde-justeringsled:* 

$$
a_{ij} = (a_{ij,-1} + JDa_{ij}) \cdot (1 + JRp_{ij})
$$
  
\n
$$
\Leftrightarrow
$$
  
\n
$$
JDa_{ij} = \frac{a_{ij}}{(1 + JRp_{ij})} - a_{ij,-1}.
$$
\n(17')

Det ses at (17'), at prisjusteringsleddene skal beregnes først, og at mængdejusteringsleddene skal beregnes betinget på disse prædeterminerede værdier af prisjusteringsleddene.

Gekko-kode (OBK navne):

Series  $JDa[i]_{[j]} = a[i]_{[j]} / ((1+JRp[i]_{[j]})-a[i]_{[j]}[-1]$ ;

fx for *Xnz\_Cv*:

Series JDaXnz Cv = aXnz Cv /(1+JRpXnz Cv) - aXnz Cv[-1] ;

*Pris-justeringsled:* 

$$
p_{ij} = p_{ij,-1} \frac{p_i}{p_{i,-1}} (1 + JRp_{ij})
$$
  
\n
$$
\Leftrightarrow
$$
  
\n
$$
JRp_{ij} = \frac{c_{ij}}{p_{ij,-1}f_{ij}} \frac{p_{i,-1}}{p_i} - 1
$$
\n(18')

Husk, at første brøk på højresiden af (18') er cellens værdi i løbende priser divideret med cellens værdi i foregående års priser, dvs den relative prisudvikling på cellen. *JRpij* er altså forskellens på cellens relative prisudvikling og den generelle relative prisudvikling for tilgangskomponent *i*.

Gekko kode (OBK navne):

Series  $JRp{i}_{j}({i}_{j} = ({i}_{j}({j}_{j})/d_{i}({i}_{j}({j}_{j}))^*p{i}_{j}[-1]/p{i}_{j} - 1$ ;

fx

Series JRpxnz\_Cv = (xnz\_ Cv /d\_xnz\_ Cv)\*pxnz [-1]/pxnz - 1 ;

Bemærk, at de viste datagenereringer for justeringsled kun er korrekte for de celler, der følger input-output modellens standard-formulering. For input-output celler med særbestemte priser kræves særlige beregninger af justeringsleddene.

### Bilag. Eksempel på præcis residualbetemmelse af Prisjusteringsled

Her gentages eksemplet med approksimativ residualbestemmelse af *JRPxb\_Vmqz*, men her i den præcise form:

FRML \_D JRpXb\_Vmqz\_del = aXb\_Vma\*fVma\*JRpXb\_Vma/(1+JRpXb\_Vma) +aXb\_Vme\*fVme\*JRpXb\_Vme/(1+JRpXb\_Vme) +aXb\_Vmng\*fVmng\*JRpXb\_Vmng/(1+JRpXb\_Vmng) +aXb\_Vmne\*fVmne\*JRpXb\_Vmne/(1+JRpXb\_Vmne) +aXb\_Vmnf\*fVmnf\*JRpXb\_Vmnf/(1+JRpXb\_Vmnf) +aXb\_Vmnz\*fVmnz\*JRpXb\_Vmnz/(1+JRpXb\_Vmnz) +aXb\_Vmb\*fVmb\*JRpXb\_Vmb/(1+JRpXb\_Vmb)

+aXb\_Vmqs\*fVmqs\*JRpXb\_Vmqs/(1+JRpXb\_Vmqs)

+aXb\_Vmqf\*fVmqf\*JRpXb\_Vmqf/(1+JRpXb\_Vmqf)

+aXb\_Vmh\*fVmh\*JRpXb\_Vmh/(1+JRpXb\_Vmh)

+aXb\_Vmo\*fVmo\*JRpXb\_Vmo/(1+JRpXb\_Vmo)

+aXb\_Cf\*fCf\*JRpXb\_Cf /(1+JRpXb\_Cf)

+aXb\_Cv\*fCv\*JRpXb\_Cv/(1+JRpXb\_Cv)

+aXb\_Ce\*fCe\*JRpXb\_Ce/(1+JRpXb\_Ce)

+aXb\_Cg\*fCg\*JRpXb\_Cg/(1+JRpXb\_Cg)

+aXb\_Cb\*fCb\*JRpXb\_Cb/(1+JRpXb\_Cb)

+aXb\_Ch\*fCh\*JRpXb\_Ch/(1+JRpXb\_Ch)

+aXb\_Cs\*fCs\*JRpXb\_Cs/(1+JRpXb\_Cs)

+aXb\_Co\*fCo\*JRpXb\_Co/(1+JRpXb\_Co)

+aXb\_Imxo7y\*fImxo7y\*JRpXb\_Imxo7y/(1+JRpXb\_Imxo7y)

+aXb\_Ib\*fIb\*JRpXb\_Ib/(1+JRpXb\_Ib)

+aXb\_It\*fIt\*JRpXb\_It/(1+JRpXb\_It)

+aXb\_Ikn\*fIkn\*JRpXb\_Ikn/(1+JRpXb\_Ikn)

+aXb\_E01\*fE01\*JRpXb\_E01/(1+JRpXb\_E01)

+aXb\_E2\*fE2\*JRpXb\_E2/(1+JRpXb\_E2)

+aXb\_E3x\*fE3x\*JRpXb\_E3x/(1+JRpXb\_E3x)

+aXb\_E59\*fE59\*JRpXb\_E59/(1+JRpXb\_E59)

+aXb\_E7y\*fE7y\*JRpXb\_E7y/(1+JRpXb\_E7y)

+aXb\_Esq\*fEsq\*JRpXb\_Esq/(1+JRpXb\_Esq) \$

FRML \_I JRpXb\_fVmqz = -1/(1 + aXb\_Vmqz\*fVmqz/JRpXb\_Vmqz\_del) \$